# Politechnika Krakowska im. Tadeusza Kościuszki

# Karta przedmiotu

obowiązuje studentów rozpoczynających studia w roku akademickim 2016/2017

Wydział Inżynierii Środowiska

Kierunek studiów: Gospodarka przestrzenna **Profil: Ogólnoakademicki** Profil: Ogólnoakademicki

Forma sudiów: stacjonarne **Kod kierunku: 4** Kod kierunku: 4

Stopień studiów: I

Specjalności: Gospodarka przestrzenna

### 1 Informacje o przedmiocie

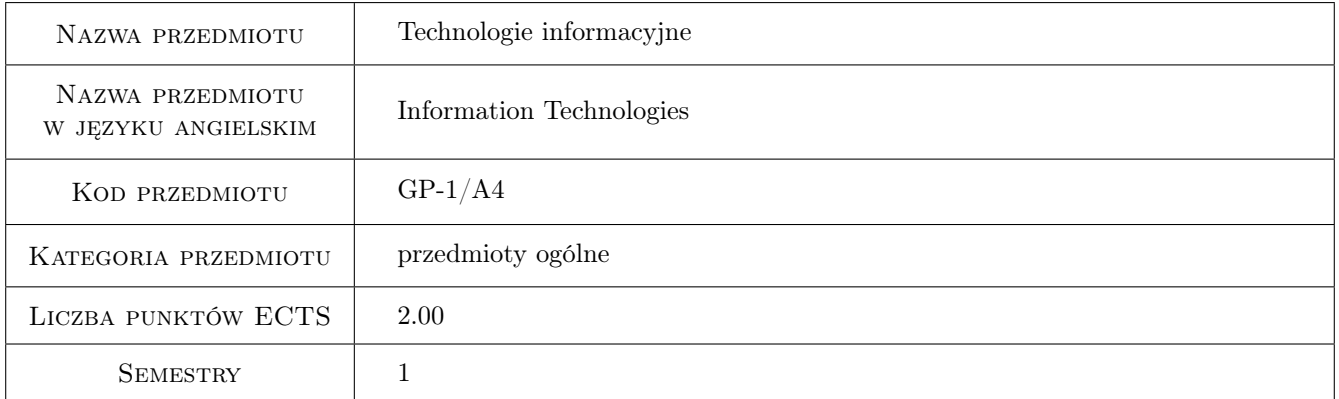

### 2 Rodzaj zajęć, liczba godzin w planie studiów

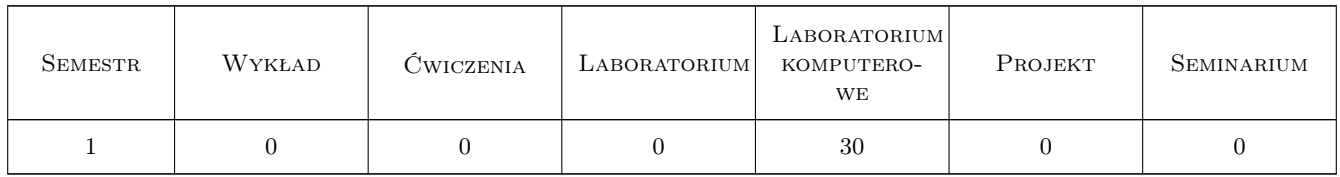

### 3 Cele przedmiotu

- Cel 1 Opanowanie przez studentów wiedzy w zakresie technologii informacyjnej i jej praktycznym zastosowaniu do rozwiązywania problemów inżynierskich, usprawnienia nauki i pracy.
- Cel 2 Opanowanie przez studentów umiejętności samodzielnego wykorzystania sprzętu komputerowego, oprogramowania użytkowego i dedykowanego do: zbierania, analizowania i przetwarzania informacji oraz jej wizualizacji.

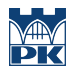

Cel 3 Wypracowanie umiejętności samodzielnego lub/i zespołowego rozwiązywania zagadnień inżynierskich przy użyciu komputera, z zachowaniem zasad etyki.

### 4 Wymagania wstępne w zakresie wiedzy, umiejętności i innych **KOMPETENCJI**

### 5 Efekty kształcenia

- EK1 Wiedza Znajomość możliwości komputera w zakresie wykorzystania danych; znajomość struktur danych w postaci tablicowej (jedno- i dwuwymiarowej) oraz działań na tych strukturach.
- EK2 Umiejętności Analiza zadania inżynierskiego i sformułowanie algorytmu do rozwiązania tego zadania.
- EK3 Umiejętności Umiejętność wykorzystania MATLABa do pracy z plikami danych oraz wykonania obliczeń, opracowań statystycznych i graficznych.
- EK4 Umiejętności Podstawy programowania. Instrukcja warunkowa, iteracyjna, funkcje wbudowane i własne. Tworzenie wykresów i zestawień tabelarycznych.
- EK5 Kompetencje społeczne Samodzielna praca i/lub współpraca w zespole nad wyznaczonym zadaniem.
- EK6 Kompetencje społeczne Świadomość konieczności podnoszenia kompetencji zawodowych oraz postępowania zgodnie z zasadami etyki.

### 6 Treści programowe

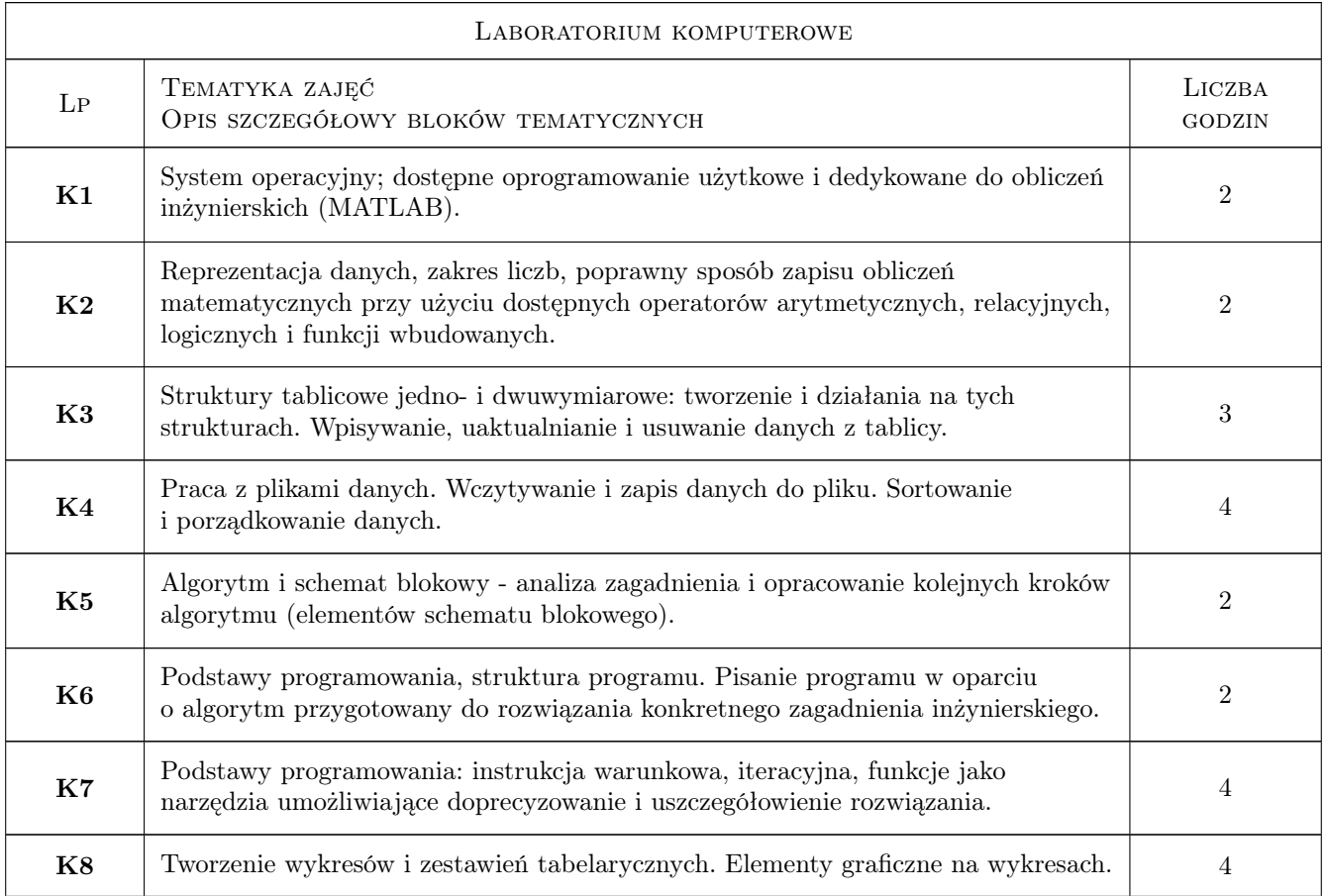

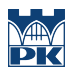

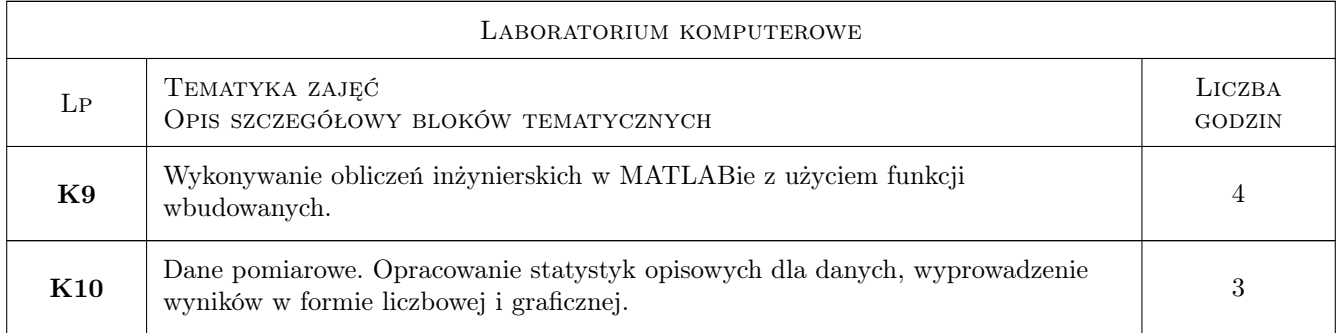

### 7 Narzędzia dydaktyczne

- N1 Ćwiczenia laboratoryjne
- N2 Prezentacje multimedialne
- N3 Konsultacje

### 8 Obciążenie pracą studenta

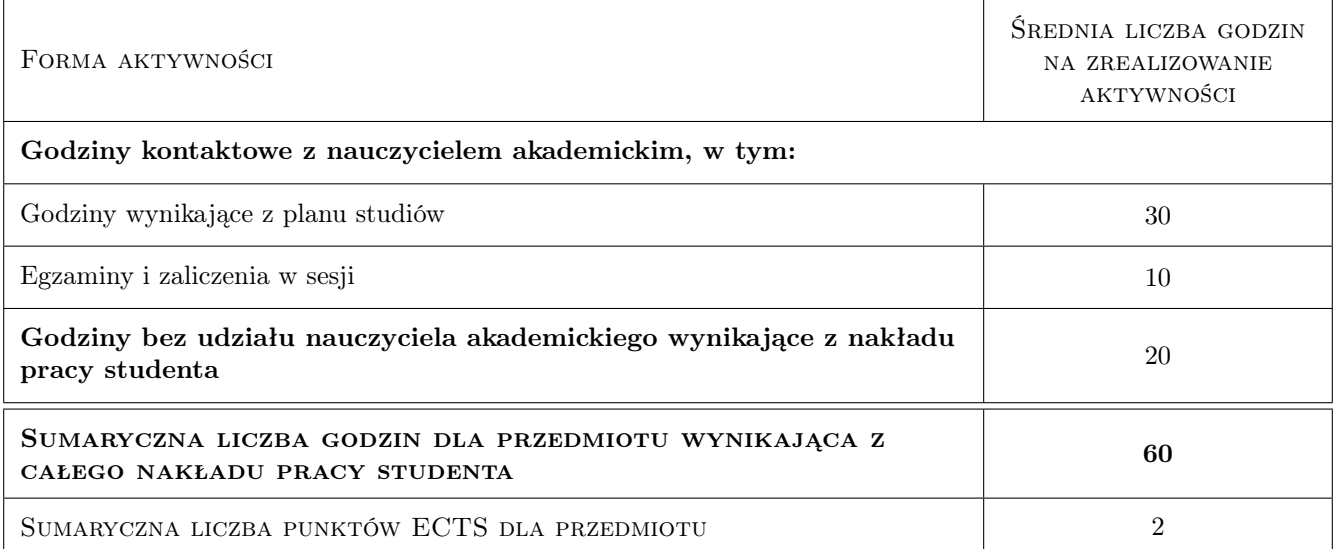

### 9 Sposoby oceny

#### Ocena formująca

- F1 Ćwiczenie praktyczne
- F2 Kolokwium

#### Ocena podsumowująca

P1 Kolokwium

#### Kryteria oceny

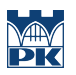

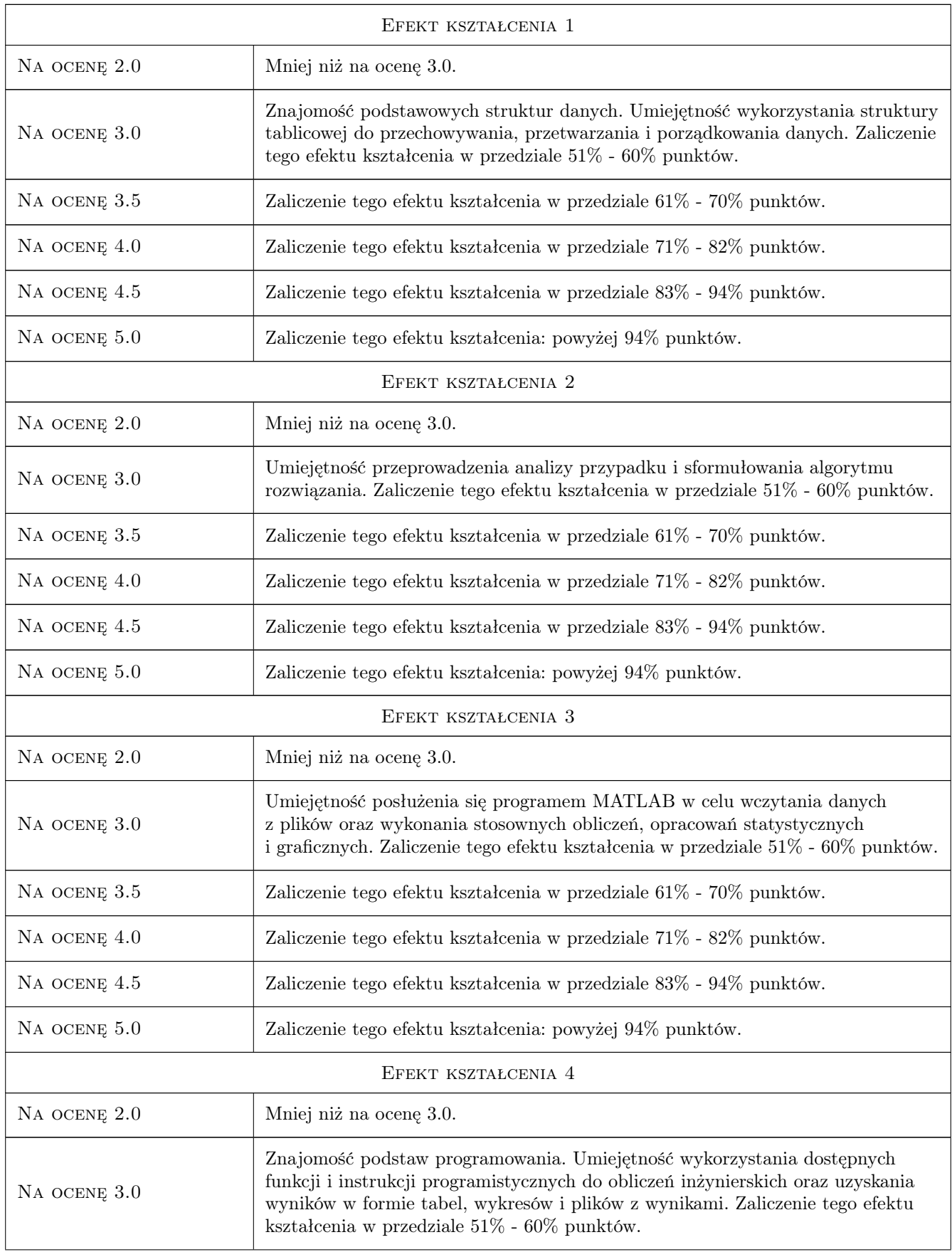

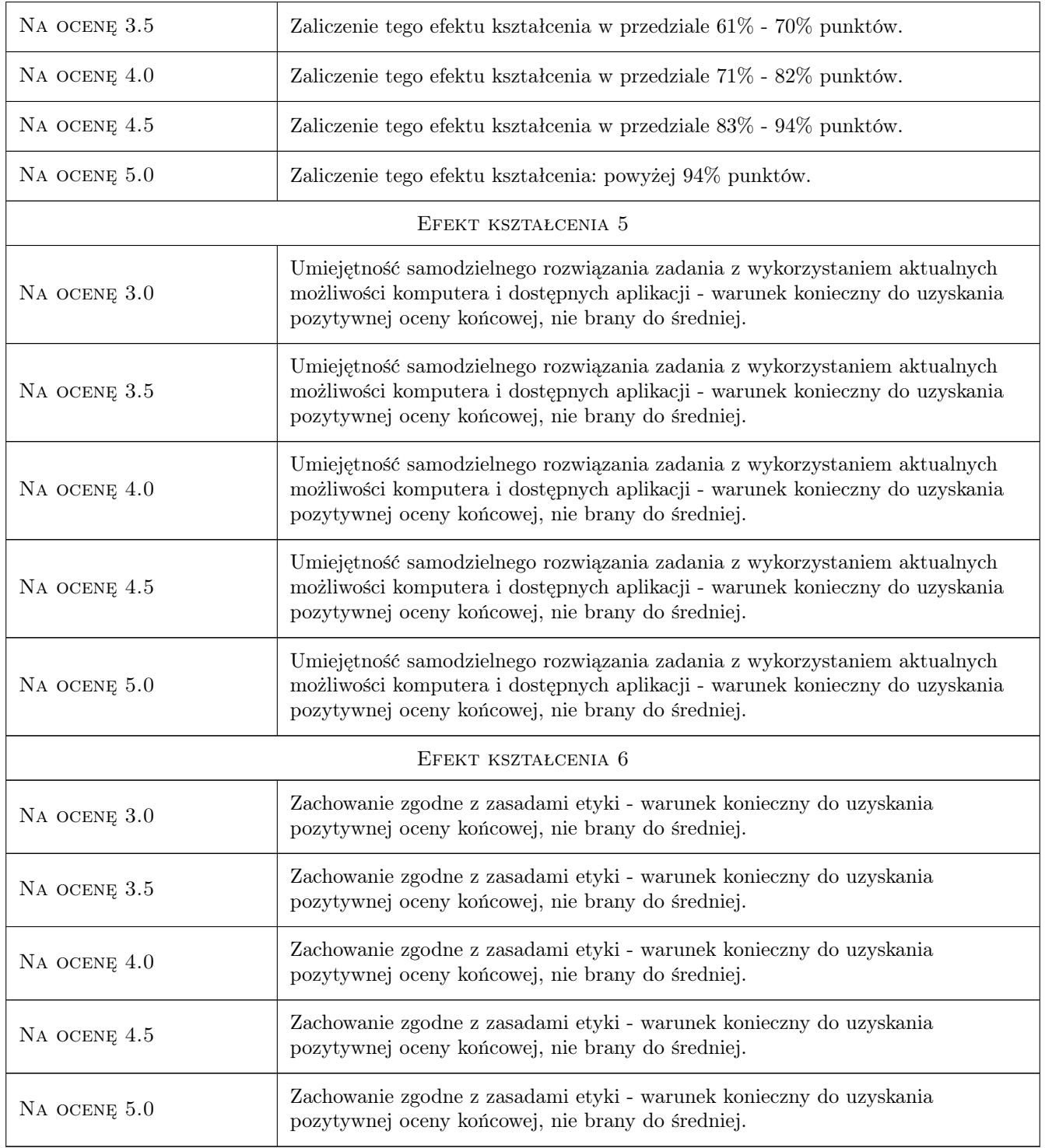

## 10 Macierz realizacji przedmiotu

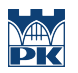

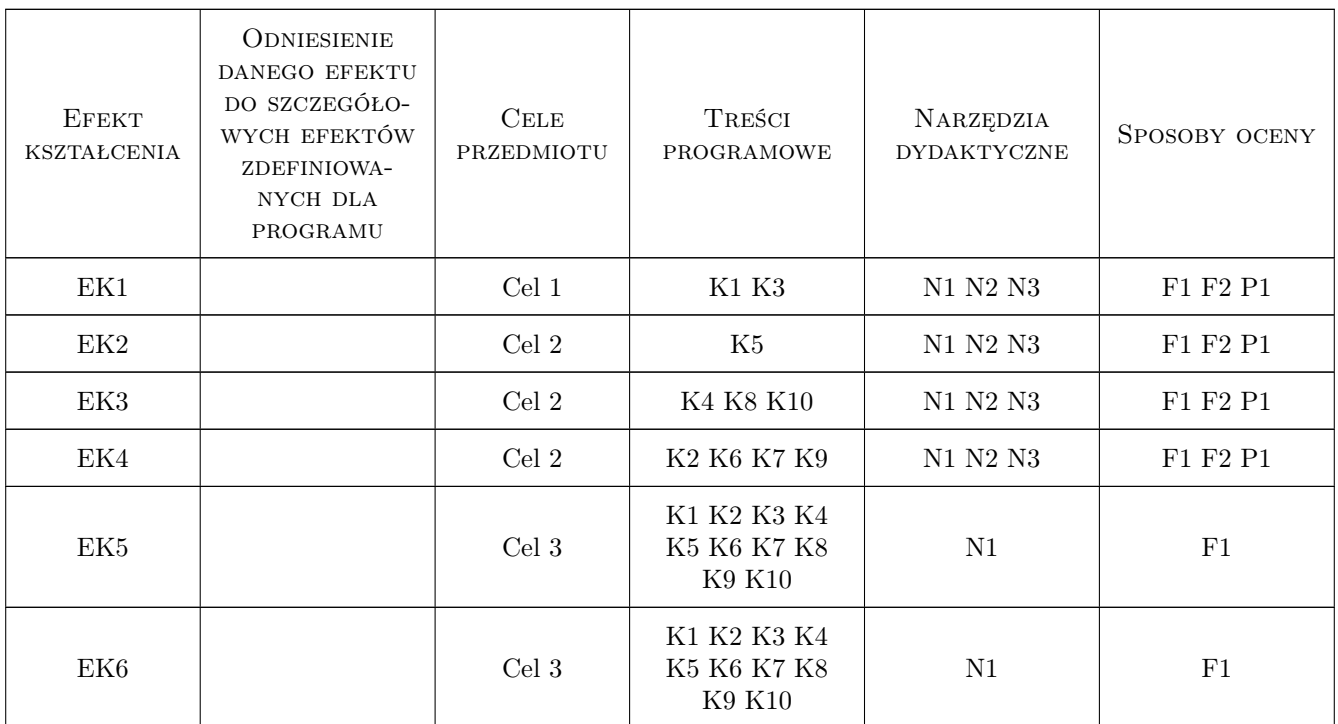

### 11 Wykaz literatury

#### Literatura podstawowa

- [1 ] J. Brzózka, L. Dorobczyński Matlab środowisko obliczeń naukowo-technicznych, Warszawa, 2005, MI-KOM
- [2 ] B. Mrozek, Z. Mrozek Matlab i Simulink, Gliwice, 2010, HELION
- [3 ] M. Czajka Matlab. Ćwiczenia, Gliwice, 2005, HELION
- [4 ] P. Rudra Matlab 7 dla naukowców i inżynierów, Warszawa, 2007, PWN

### 12 Informacje o nauczycielach akademickich

#### Osoba odpowiedzialna za kartę

dr inż. Jan Porzuczek (kontakt: porzuk@pk.edu.pl)

#### Osoby prowadzące przedmiot

- 1 dr inż. Jan Porzuczek (kontakt: porzuk@pk.edu.pl)
- 2 dr inż. Małgorzata Olek (kontakt: molek@pk.edu.pl)
- 3 dr hab. inż. Małgorzata Pilawska (kontakt: )

### 13 Zatwierdzenie karty przedmiotu do realizacji

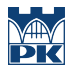

PRZYJMUJĘ DO REALIZACJI (data i podpisy osób prowadzących przedmiot)

. . . . . . . . . . . . . . . . . . . . . . . . . . . . . . . . . . . . . . . . . . . . . . . . . . . . . . . . . . . . . . . . . . . . . . . . . . . . . . . . . . . . . . . . . . . . . . . . . . . . . . . . . . . . . . . . . . . . . . . . . . . . . . . . . . . . . . . . . . . . . . . .